# **POPULATION**

Décembre 1974 Numéro 75

SOCIET

Bulletin Mensuel d'Informations Démographiques, Économiques, Sociales

 $\bm{\rho}$ T

# Formation et qualification professionnelle

'ÉLÉVATION de 14 à 16 ans de l'âge de fin de scolarité obligatoire, mais surtout l'augmentation de la proportion des jeunes faisant des études longues entraînent une modification progressive de la composition de la société française et de la population active considérée sous l'angle de la scolarité, des diplômes et de l'âge de fin d'études et d'entrée dans la vie active.

Une enquête récente de l'INSEE (1) réalisée auprès d'un échantillon représentatif de quelque 40 000 personnes sur la formation, la qualification et les salaires permet d'aborder trois aspects complémentaires du sujet : fréquence des études secondaires (même partielles), techniques ou supérieures, diplôme le plus élevé obtenu et âge de fin d'études, ces différentes variables étant combinées à l'âge ou plutôt à l'année de naissance.

Le tableau I (illustré par les graphiques 1 et 2)

(1) Enquête formation-qualification professionnelle de  $1970$ : R. Pohl, C. Thelot et M.F. Jousset - 275 pages -Collection D 32 « Démographie et emploi » INSEE.

donne l'évolution de la fréquence des études secondaires (ler ou 2e cycle), des études techniques ou supérieures par groupe de générations pour les personnes nées depuis 1918.

Ce tableau appelle plusieurs remarques :

- la fréquentation des études secondaires (qui peut ne pas être complète) a doublé en l'espace de vingt ans entre les générations nées avant 1935 et celles nées vers 1955, passant approximativement du quart à la moitié ;

- à partir des générations nées vers 1925 (cinquante ans environ actuellement), la fréquence des études secondaires (même partielles) a été plus élevée chez les filles que chez les garçons;

- la fréquence des études techniques augmente plus rapidement et depuis plus longtemps que celles des études secondaires (augmentation régulière depuis les générations nées vers 1920 pour les études techniques, depuis celles nées vers 1935 pour les études secondaires) ; la scolarisation des filles est également supérieure à celle des garçons ;

Tableau I

Nombre de personnes ayant suivi (1) des études secondaires (1er ou 2e cycle) techniques ou supérieures pour 100 personnes des mêmes générations. Au 1er janvier 1971. Source : INSEE

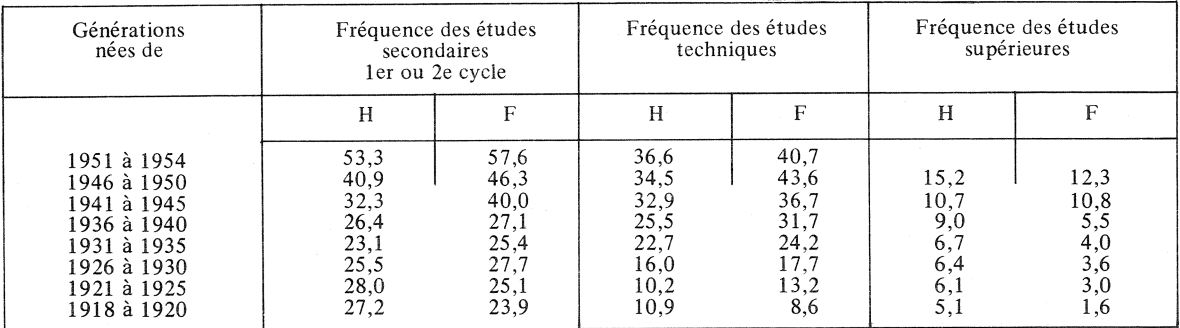

(1) Suivre doit être pris ici au sens de commencer et non d'achever, : un élève qui a cessé ses études avant la fin du cycle correspondant figure dans le tableau. S'il a suivi successivement des études secondaires et des études techniques, il figure dans les deux catégories. De même un élève qui a suivi des études supérieures, même incomplètes, figure dans l'une au moins des deux autres catégories.

Démographiques

Proportion des personnes ayant suivi tout ou partie<br>des études secondaires(1er et (ou) 2eme cycles)

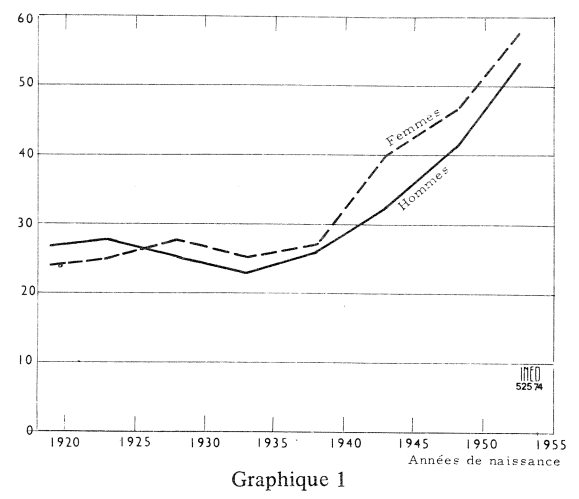

- la fréquence des études supérieures illustre de manière plus saisissante encore la prolongation des études ; même si elle est moindre dans les plus récentes générations pour les femmes que pour les hommes, l'accroissement en trente ans a été plus rapide pour les premières.

### Le diplôme le plus élevé obtenu

Une deuxième façon d'appréhender le phénomène consiste à comparer le diplôme le plus élevé obtenu dans les générations ayant 20-24 ou 25-29 ans au moment de l'enquête et dans celles beaucoup plus âgées (tableau II).

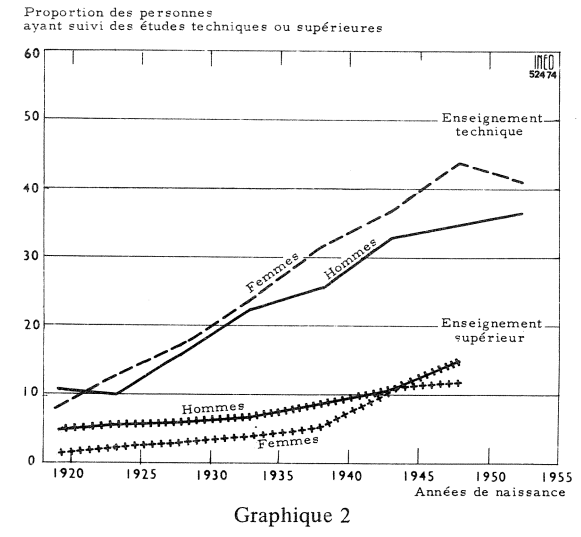

que les hommes, un diplôme égal ou supérieur au baccalauréat première partie (niveau IV).

#### L'âge de fin d'études

La troisième voie d'approche du sujet consiste à étudier l'âge de fin d'études des diverses générations (tableau III, où nous ne retenons, faute de place, que les plus anciennes et les plus récentes ayant terminé leurs études et graphique 3 qui porte sur les seules générations masculines).

Les données représentées par des tirets dans le graphique 3 résultent des taux de scolarisation établis par le ministère de l'Éducation, pour les

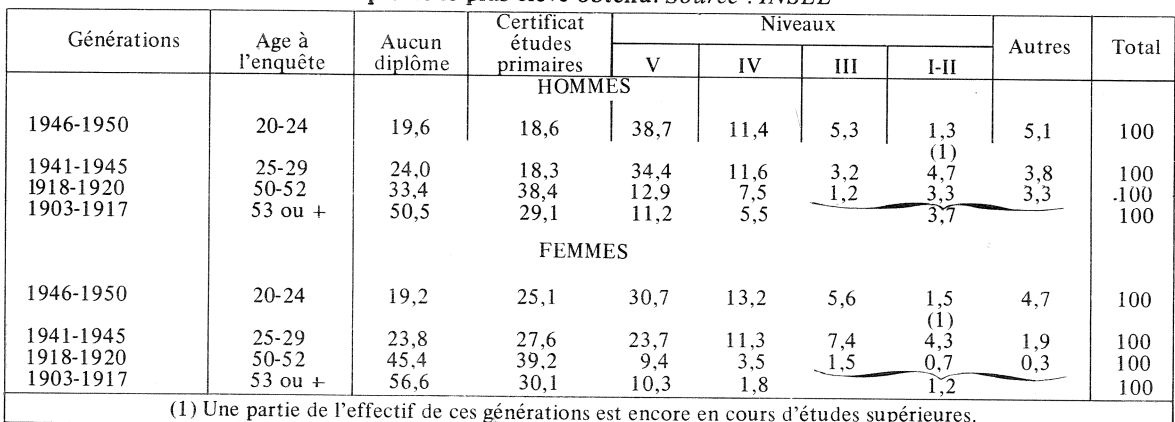

Tableau II Diplôme le plus élevé obtenu. Source : INSEE

Alors que 71,8 % des hommes et 84,6 % des femmes nés vers 1920 n'ont au plus que le CEP, ces proportions ne sont plus respectivement que 38,2% et 44,3% pour les générations nées vers 1950. En revanche pour les titulaires de diplômes des niveaux IV, III, II et I additionnés, les proportions sont de  $12\%$  chez les hommes et 5,7 % chez les femmes nés vers 1920 alors que dans les générations nées vers 1940-1945 elles sont respectivement de 19,5 % et 23 %. Non seulement l'écart important en défaveur des femmes âgées a disparu mais les femmes jeunes ont, plus souvent

générations les plus récentes (1972-1973), alors que celles en traits pleins correspondent aux<br>résultats de l'enquête INSEE. On voit, d'après le graphique que les générations masculines nées vers 1900-1910 comprenaient 78% d'hommes avant achevé leurs études avant quinze ans, celles nées vers 1930 en comptaient 60 %, celles nées vers 1950, 29 % et celles nées en 1958 quelque 6 %.

En revanche pour les générations masculines nées au début du siècle, celles nées vers 1930 et celles nées entre 1941 et 1945, la proportion des personnes qui ont poursuivi des études au-delà de

Tableau III Répartition suivant l'âge de fin d'études. Source : INSEE

| Générations            | Age à<br>l'enquête                 | moins de<br>$15$ ans | 15 à 19<br>ans                                    | $20$ à $24$<br>ans | $25$ à $29$<br>ans   | En cours<br>d'études<br>ou 30 ans<br>et plus | Total      |
|------------------------|------------------------------------|----------------------|---------------------------------------------------|--------------------|----------------------|----------------------------------------------|------------|
| 1941-1945<br>1906-1910 | $25$ à $29$ ans<br>$60$ à $64$ ans | 41.4 %<br>77.5%      | <b>HOMMES</b><br>42.4%<br>17.6 %<br><b>FEMMES</b> | 12.4%<br>3.6 $%$   | $2.8 \%$<br>0.7%     | $1.0 \%$<br>$0.6 \%$                         | 100<br>100 |
| 1941-1945<br>1906-1910 | $25$ à $29$ ans<br>$60$ à $64$ ans | 32.0 $%$<br>76.7%    | 49.0 $%$<br>20.4%                                 | 16.8%<br>2.4%      | $1.2 \%$<br>$0.3 \%$ | $1.0 \%$<br>$0.2 \%$                         | 100<br>100 |

dix-neuf ans passe de 4,9 % à 8,2 % et à 16,2 %.

Ce mouvement général va d'ailleurs se poursuivre à en juger par l'accroissement récent de la scolarisation au niveau supérieur que l'enquête de l'INSEE ne pouvait encore saisir.

En dix ans, le taux de scolarisation dans l'enseignement supérieur (à définition identique) a un peu plus que doublé. La comparaison des recensements 1954 et 1968 corrobore ce mouvement puisque la scolarisation tous enseignements par année d'âge de vingt à trente ans avait doublé (par exemple, à vingt ans, respectivement  $8,8\%$  et 17,3%, à vingt-quatre ans 2,6 % et 5,2 %).

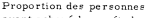

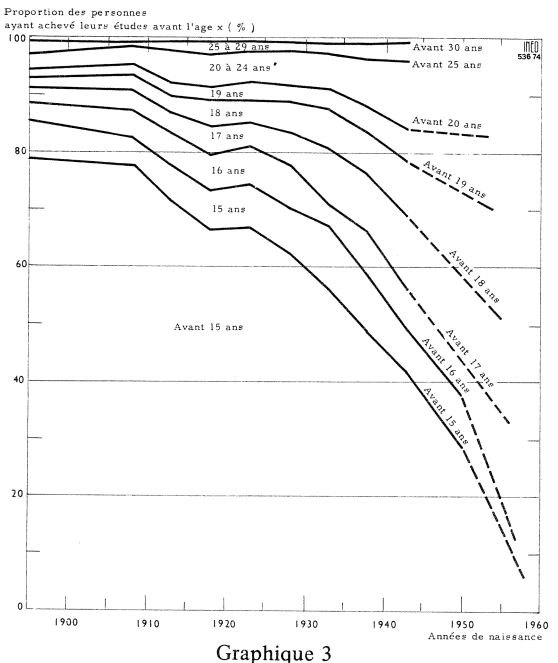

## Le niveau de formation des actifs

Le niveau d'études atteint par les actifs est évidemment parallèle à celui atteint par la population totale (tableau IV).

Ainsi parmi les actifs, 86 % des hommes ont moins que le baccalauréat complet et 5,4 % ont une licence ou un diplôme supérieur; parmi les femmes, les pourcentages correspondants sont<br>84 % et 7,0 % ce qui confirme les données cidessus. Rappelons qu'en 1973, on a décerné 193 000 baccalauréats de toute nature, ce qui

représente 23 % de l'effectif de la génération de dix-huit ans, et qu'en 1972, les seules licences accordées s'élevaient à 4,5 % de la génération de vingt et un ans! Le contraste avec la structure scolaire des nouvelles générations entrant dans la vie active est saisissant.

#### DIPLOMES ET NIVEAUX

Niveau V : CAP, BEP, FPA 1er degré, brevet<br>élémentaire, BEPC, BEC 1re partie. Niveau IV : Brevet supérieur industriel, commercial, de technicien, baccalauréat technique ou non, 1re partie, baccalauréat 2e partie, capacité en droit, FPA 2e degré. Niveau III : BTS, DUT, DUEL, DUES propédeutique, PCN, PCB, diplômes infirmières, kinésithérapeutes, sages-femmes, 1re année de pharmacie, dentaire, vétérinaire, etc. (deux années d'études après le baccalauréat). Niveau II et I : Licences lettres, sciences, droit, science économique, diplôme ingénieur CNAM, DES, CAPES et CAPET, doctorats (d'État, de 3e cycle ou d'université), doctorats médecine, pharmacie, chirurgiens-dentistes, diplômes sortie grandes écoles, agrégation (trois années d'études ou plus, après le baccalauréat).

#### Tableau IV

Répartition des actifs  $(\%)$  selon le diplôme le plus élevé obtenu (actifs de moins de cinquante-trois ans à la date de l'enquête, c'est-à-dire nés depuis  $1917$ ). Source: INSEE

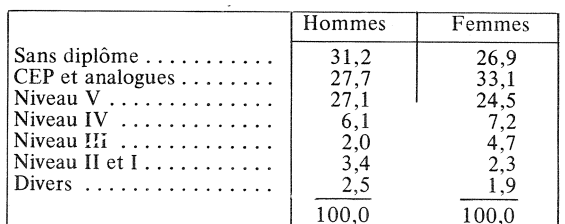

L'enquête de l'INSEE permet de classer les actifs selon la catégorie socio-professionnelle et l'âge de fin d'études (tableau V).

Le faible niveau de scolarisation des « Patrons de l'industrie et du commerce » et de sa sous-section « Industriels » est un sujet d'étonnement ; il fait mieux comprendre certaines difficultés, observées dans les entreprises, nées de l'arrivée de diplômés confrontés à des supérieurs plus ou moins autodidactes. La différence de niveau de formation entre les deux catégories « ouvriers » et « employés » est également notable.

Ces données prêtent à de nombreuses réflexions :

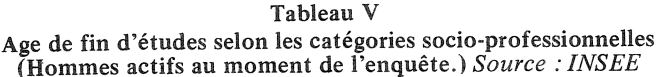

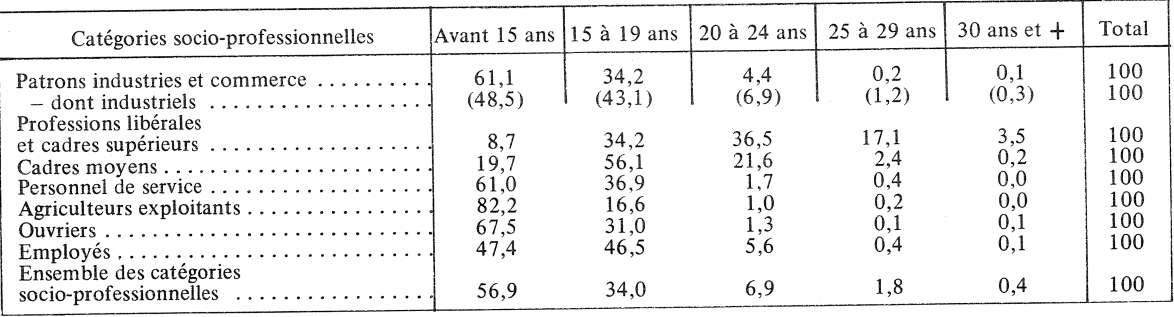

comment peut s'opérer l'intégration du flux récent de diplômés dans un « stock » de population ou d'actifs ayant un bien plus faible niveau d'études ?

la sur-scolarisation féminine (sauf pour le supérieur) ne représente-t-elle pas un investissement économique en partie perdu tant que les taux d'activité féminine demeurent sensiblement plus faibles que les taux masculins ?

- l'allure des courbes présentées, les taux actuels de scolarisation au-delà de dix-huit ans et leurs tendances montrent que la phase d'élévation du niveau de formation est loin d'être terminée. Les sociologues et les politistes devraient se pencher sur un phénomène qui, par sa soudai

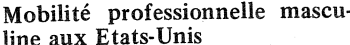

Les études faites aux Etats-Unis dans les années soixante sur la mobilité des actifs masculins avaient dégagé une tendance indiscutable à l'élévation des générations successives, dans la hiérarchie des emplois.

Deux auteurs ont étudié la période 1962 à 1970 (1) sous cet angle et concluent à la poursuite de la tendance.

La proportion des salariés augmente alors que celle des indépendants diminue; parmi les salariés, la proportion des dirigeants et des cadres croît davantage que celle des ouvriers tandis que la proportion des ma-<br>nœuvres, des exploitants et salariés agricoles diminue dans toute les tranches d'âge entre trentecinq et soixante-quatre ans. Ces divers mouvements sont analogues à ceux observés en France, en particulier depuis la dernière guerre.

Ces modifications traduisent un double glissement des emplois manuels vers des emplois non manuels, combiné avec un mouvement ascendant des emplois dans les deux secteurs manuel et non manuel.

intensité, peut provoquer le pire ou le meilleur ; on peut penser par exemple qu<sup>7</sup>il s'agit là de l'une des raisons les plus importantes de la difficile intégration psychologique de la jeunesse dans une société de formation intellectuelle différente ainsi que de désaffection croissante pour les métiers sa manuels.

Un autre aspect, non moins passionnant, de l'étude de l'INSEE est la relation, hier, aujourd'hui et demain, entre le niveau de formation scolaire et le salaire. Nous y reviendrons pour montrer notamment à quel point les femmes ont tout lieu de se plaindre de leur déclassement en matière de rémunération à âges et diplômes égaux.

**P. LONGONE** 

Conférence

mondiale de la

population à Bu-

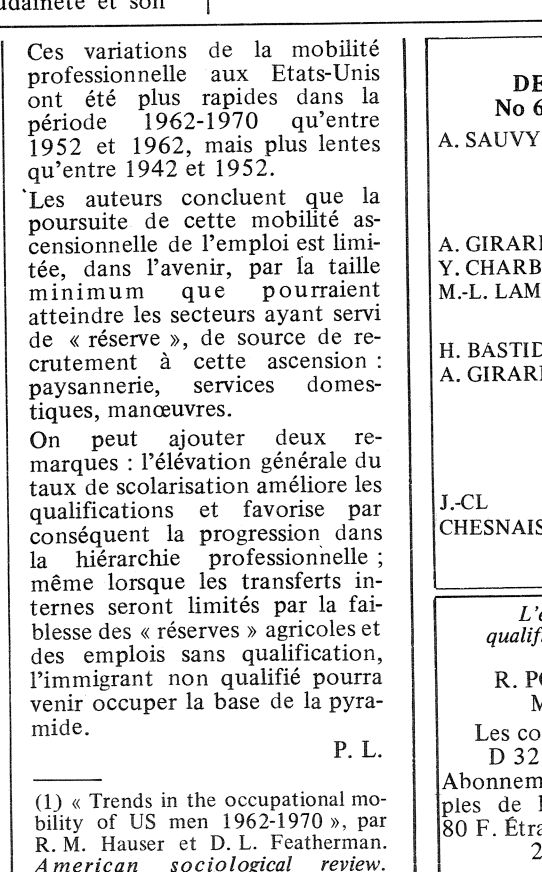

 $\overline{V}$  Vol. 38, No 3.

carest. Attitudes des GIRARD. Français à l'égard CHARBIT, de l'immigration L. LAMY. étrangère. Mobilité de la po-**BASTIDE.** GIRARD. pulation et motivations des personnes. III. Les facteurs de la mobilité. La mortalité par  $\overline{\mathbb{C}}$ accidents e n **ESNAIS** France depuis 1826. L'enquête formationqualification professionnelle de 1970 R. POHL, C. THELOT, M.-F. JOUSSET. Les collections de l'INSEE D 32 - 275 pages - 35 F. nonnement à 6 volumes simes de la collection : France : F. Étranger: 90 F. 29, quai Branly, 75700 Paris.  $\mathsf{L}$ 

**SOMMAIRE** DE POPULATION

No 6 - décembre 1974

La

Bulletin mensuel - Population et Sociétés No 75 - Directeur-gérant : Gérard Calot - Imprimerie Bayard-Presse, 92-Montrouge - Dépôt légal (4e trim. 1974) - Édité par l'Institut national d'études démographiques, tél. : 336-44-45, 27, rue de Commandeur, 75675 Paris Cedex 14 - Abonnement 10 F - Etranger 15 F - Le numéro 1 F - CCP Paris 9 065-75.